### XML Databases

- HTML is adequate to represent the structure of documents for display purposes
- HTML is inadequate to represent the structure of data for database purposes
- An application cannot distinguish first and last names, based on HTML tags
- XML (eXtensible Markup Language) was developed
- **HTML has a fixed set of tags.**
- **XML allows the user to define new collections** of tags
- O These new tags can be used to structure any type of data that we need to transmit (i.e. over the Web)
- XML was developed by a W3C WG
- **It provides a bridge** between the document-oriented view of data (HTML) and the schema-oriented view of data (DBMS)
- How do we encode the display (in a Web browser) of the new XML user-defined tags?
- **XSL** (eXtensible Style Language) is a way of describing how an XML document should be displayed

- **Elements:** (alias **tags)** are the primary building blocks of an XML document.
- $\bullet$  The start of the content of an element ELM is marked with <ELM> (**start tag** )
- $\bullet$  The end of the content of an element ELM is marked with </ELM> (**end tag** )
- XML elements must be properly nested and are case sensitive
- **Example:** <BOOK>

<AUTHOR> <FNAME> John </FNAME> <LNAME> Smith </LNAME></AUTHOR> </BOOK>

- O **Attributes:** An element can have descriptive attributes that provide additional information about it
- The values of attributes (enclosed in quotes) are set inside the start tag of an element <ELM attrib="value">
- **Entity references:** shortcuts for portions of common text or the content of external files. start: & end: ;
- Whenever they appear in XML documents, they are **textually replaced** by their content
- 5 predefined XML entity references: < &amp; &gt; &quot; &apos;
- O They are also used to insert arbitrary Unicode characters into the text.

- O **Comments:** start with <!- end with ->
- **DTDs** (Document Type Declarations) sets of rules that allows the user to specify their own sets of elements, attributes and entities.
- A DTD is a **grammar** that indicates which tags are allowed, in what order they can appear and how they can be nested.
- z We distinguish **two types** of XML documents:
- An XML document is called **valid**, if there is a DTD associated with it and the document is structured according to the rules of the DTD.

- An XML document is called **well-formed**, if it does not have a DTD, but follows 3 structural guidelines:
- 1) Starts with an XML declaration
- 2) There is a root element that contains all other elements
- 3) All elements are properly nested

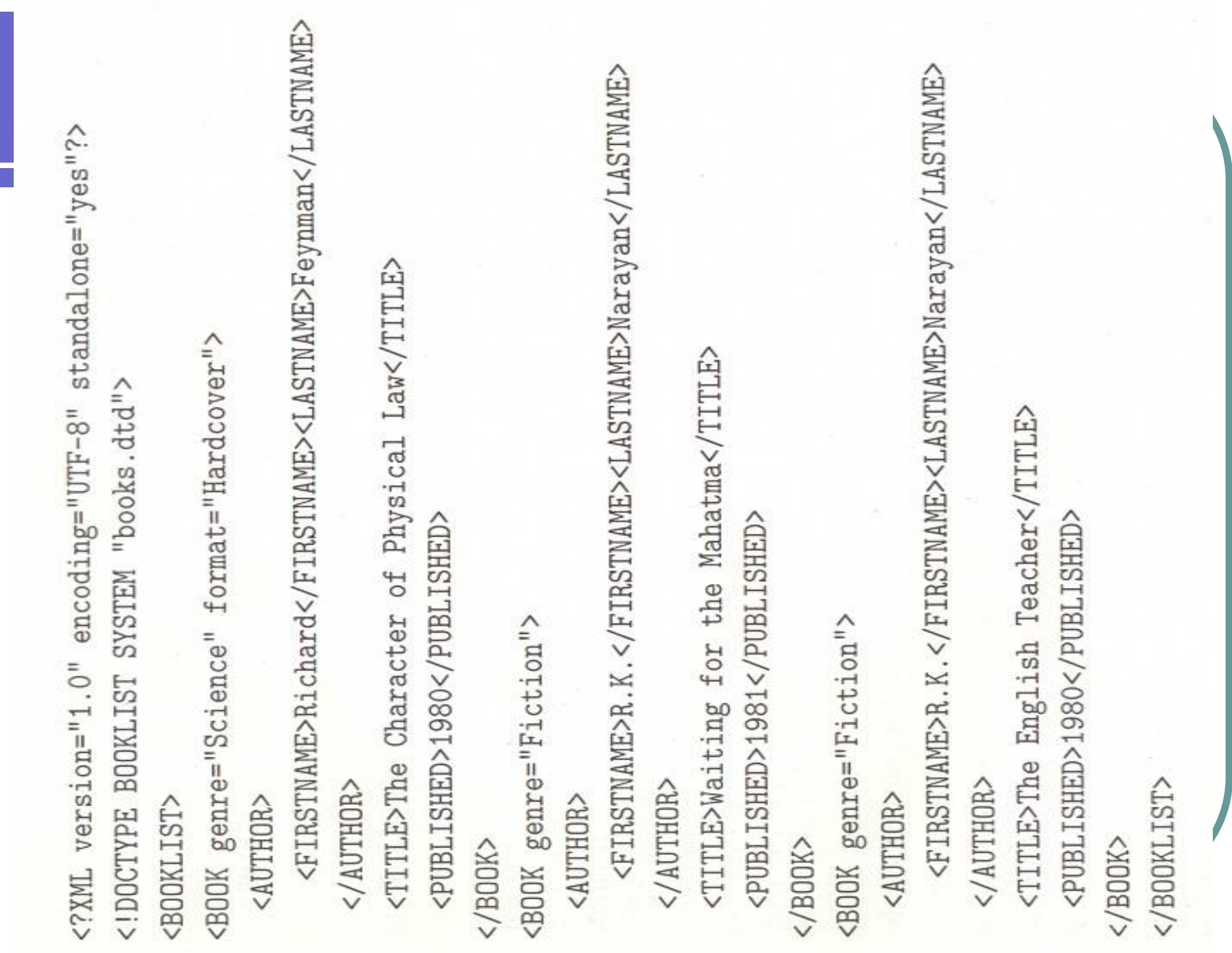

#### • DTD format: <!DOCTYPE name [DTDdeclaration]> DTDdeclaration is a description of the rules

<! DOCTYPE BOOKLIST [ <! ELEMENT BOOKLIST (BOOK) \*> <! ELEMENT BOOK (AUTHOR, TITLE, PUBLISHED?)> <! ELEMENT AUTHOR (FIRSTNAME, LASTNAME)> <! ELEMENT FIRSTNAME (#PCDATA)> <! ELEMENT LASTNAME (#PCDATA)> <! ELEMENT TITLE (#PCDATA)> <! ELEMENT PUBLISHED (#PCDATA)> <!ATTLIST BOOK genre (Science|Fiction) #REQUIRED> <!ATTLIST BOOK format (Paperback | Hardcover) "Paperback">

#### <!ELEMENT BOOKLIST (BOOK)\*> the elm BOOKLIST consists of zero or more BOOK elements <!ELEMENT BOOKLIST (BOOK)+> the elm BOOKLIST consists of at least one BOOK elements <!ELEMENT BOOK (AUTHOR,TITLE,PUBLISHED?)> the elm BOOK contains 3 elms  $(? \rightarrow$  optional elm, 0 or 1 occurrence) <!ELEMENT LASTNAME (#PCDATA)>

the elm LASTNAME does not contain other elements, but contains text. PCDATA == **P**arsed **C**haracter **D**ata (leaf node)

- Element type declaration syntax: <!ELEMENT (contentType)>
- 5 possible content types:
	- (1) other elements
	- (2) #PCDATA (parsed character data)
	- (3) EMPTY
	- (4) ANY
	- (5) a **regular expression**:
	- (list of,  $exp<sup>*</sup>$ ,  $exp?$ ,  $exp+$ ,  $exp1|exp2)$

- Attributes of elements are declared **outside** of the element
- z <!ATTLIST BOOK genre (Science|Fiction) #REQUIRED>
- genre is an attribute of the elm BOOK
- genre can take two values
- genre is a required attribute
- Attribute declaration syntax: <!ATTLIST elmName (attName attType default)+>

- XML defines several possible attribute types: string types, enumerated types …
- z <!ATTLIST BOOK edition CDATA "1">
- For enum. types, we list all possible values
- **For enum. types, we can also have a default** value (attribute value is set automatically)
- **#REQUIRED is a default specification**
- z <!ATTLIST BOOK genre (Science|Fiction) "Science">

- XML docs come with a lot of structure
- $\bullet\,$  We can use a high-level language to exploit this structure to query XML data and retrieve the results.
- Informal examples of XML-QL: **WHERE <BOOK> <NAME> <LASTNAME> \$l </LASTNAME> </NAME> </BOOK> IN "www.server.com/books.xml "CONSTRUCT <RESNAME> \$l </RESNAME>**

- O XML-QL queries extract data from an XML document by specifying a pattern of markups
- O We are interested in data nested inside a BOOK/NAME/LASTNAME elements
- For each part of the XML document that matches the structure specified by the query, the variable l is bound to the contents of the element LASTNAME
- Variable names as prefixed by the \$ sign

O The result is an XML document: <RESNAME> name1 </RESNAME> <RESNAME> name2 </RESNAME>

• Find the lnames/fnames of all authors who wrote a book that was published in 1980. **WHERE <BOOK> <NAME> <LASTNAME> \$l </LASTNAME> <FIRSTNAME> \$f </FIRSTNAME> </NAME> <PUBLISHED>1980</PUBLISHED> </BOOK> IN "www.server.com/books.xml "CONSTRUCT <RESNAME> <FIRST> \$f </FIRST> <LAST> \$l </LAST> </RESNAME>**

• For each year, find the last names of authors who wrote a book published in that year. **WHERE <BOOK> \$e </BOOK> IN "www.server.com/books.xml", <AUTHOR> \$n </AUTHOR>, <PUBLISHED> \$p </PUBLISHED> IN \$e CONSTRUCT <RESNAME> <PUBLISHED> \$p </PUBLISHED> WHERE <LASTNAME> \$l </LASTNAME> IN \$n CONSTRUCT <LASTNAME> \$l </LASTNAME> </RESNAME>**